# **A Statistical Perspective**

**olfgang H usan Ho Bernd Fischer**

**Machine Livers To-**

# What you will learn in this lecture

- Exemplary applications
- Linear discriminant analysis
- How to get non-linear decision boundaries
- Hyperparameters
- Using cross-validation to
	- tune parameters
	- assess performance

#### **Basics**

- There are two basic kinds of machine learning algorithms, supervised and unsupervised
	- **Supervised classification**: usually there is a training set with features and class labels
	- **Unsupervised clustering:** there is no training set, or set with known class labels
- Typically we have **observations** (individuals) with **features** (covariates, phenotypes) measured on each observation
- All machine learning algorithms depend on finding some measure of similarity (or distance) between **observations**
- In many situations the features will need to be transformed, or manipulated (feature engineering) to better suit the task.
- Often feature selection which features to use or feature engineering are part of the process

#### The diabetes data

**library**("readr")

**library**("magrittr")

diabetes = **read\_csv**("../data/diabetes.csv", col\_names = TRUE) diabetes

#### ## # A tibble: 144 x 7

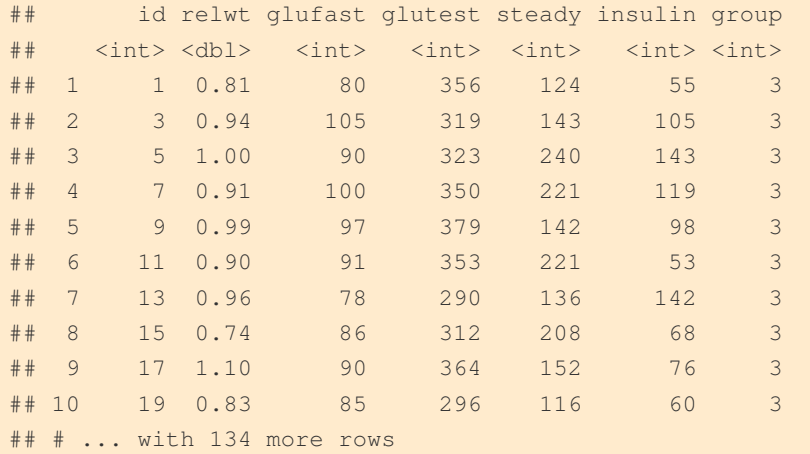

diabetes\$group %<>% factor

We used the forward-backward pipe operator  $\text{C}>>\text{C}$  to convert the group column into a factor. The plot is shown in Figure 13.4.

```
library("ggplot2")
library("reshape2")
ggplot(melt(diabetes, id.vars = c("id", "group")),
       \textbf{aes}(x = value, col = group) +
 geom_density() + facet_wrap( ~variable, ncol = 1, scales = "free") +
 theme(legend.position="bottom")
```
#### **Predicting cellular phenotypes** https://cran.r-project.org/web/packages/candisc/vignettes/ diabetes.html

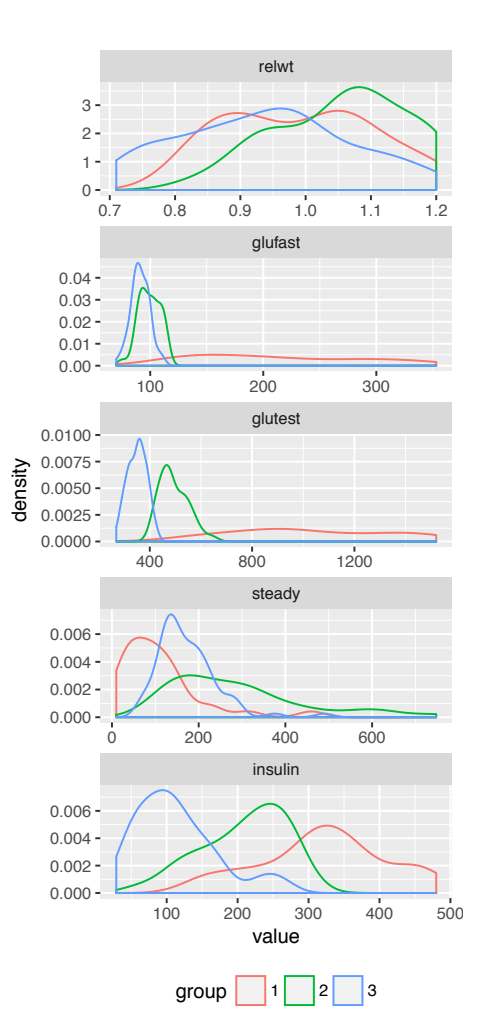

Figure 13.4: We see already from the onedimensional distributions that some of the individual variables could potentially predict which group a patient is more likely to belong to. Our goal will be to combine variables to improve these one dimensional predictions.

#### Diabetes Data

- The *candisc* package can
- give us some idea about
- how the data are
- distributed…
- And potentially some ideas about how to best analyze it.
- *"It is clear from this that there is a problem of heterogeneity of variance-covariance matrices here. The normal group shows the smallest variances and the overt diabetic group the largest."*

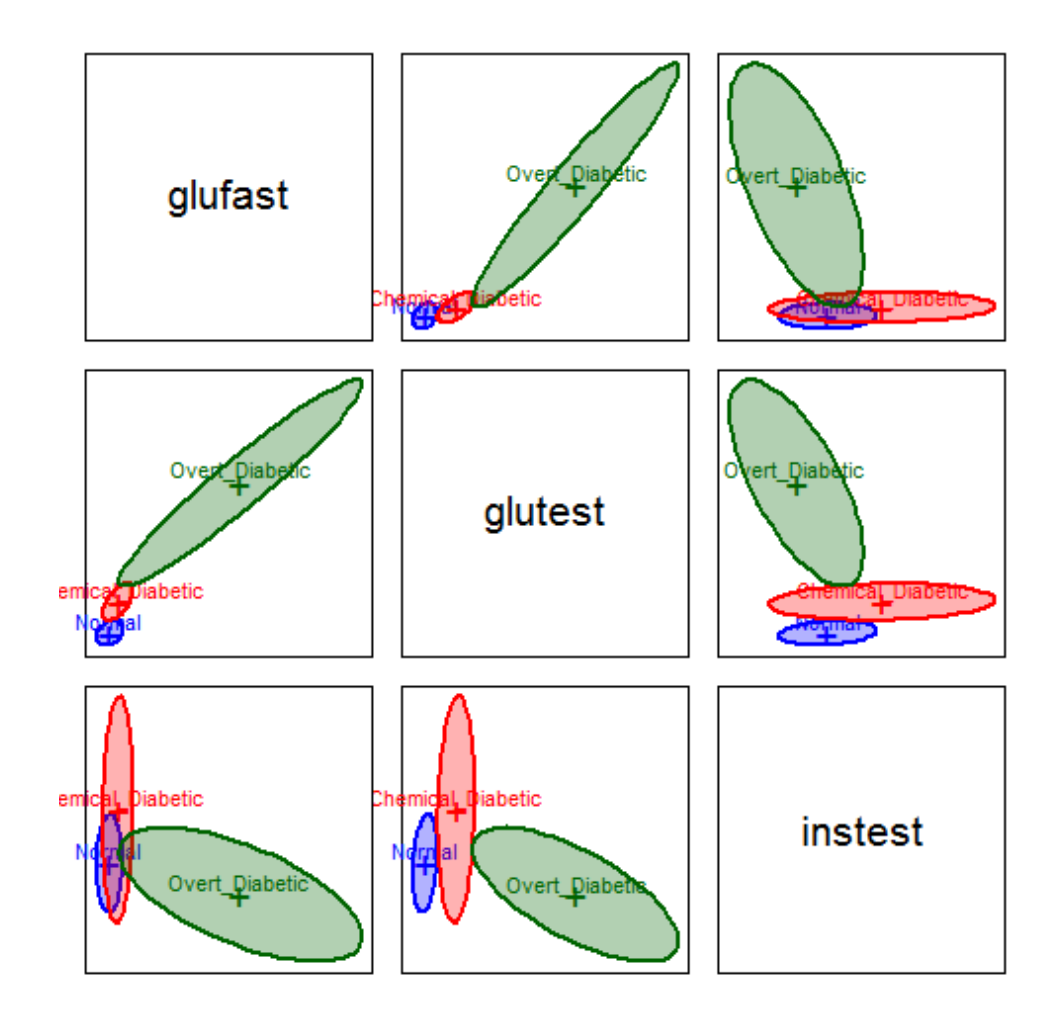

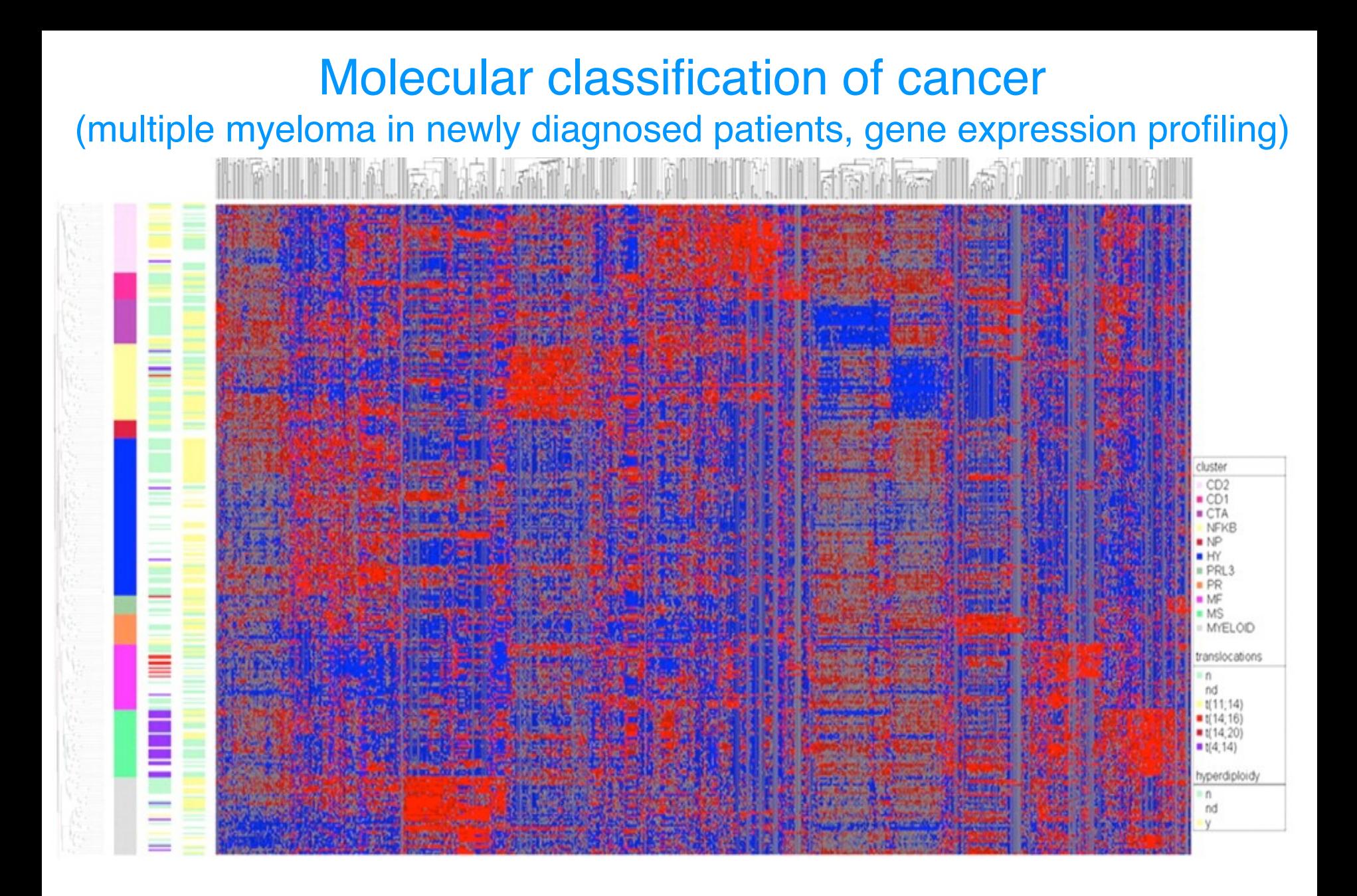

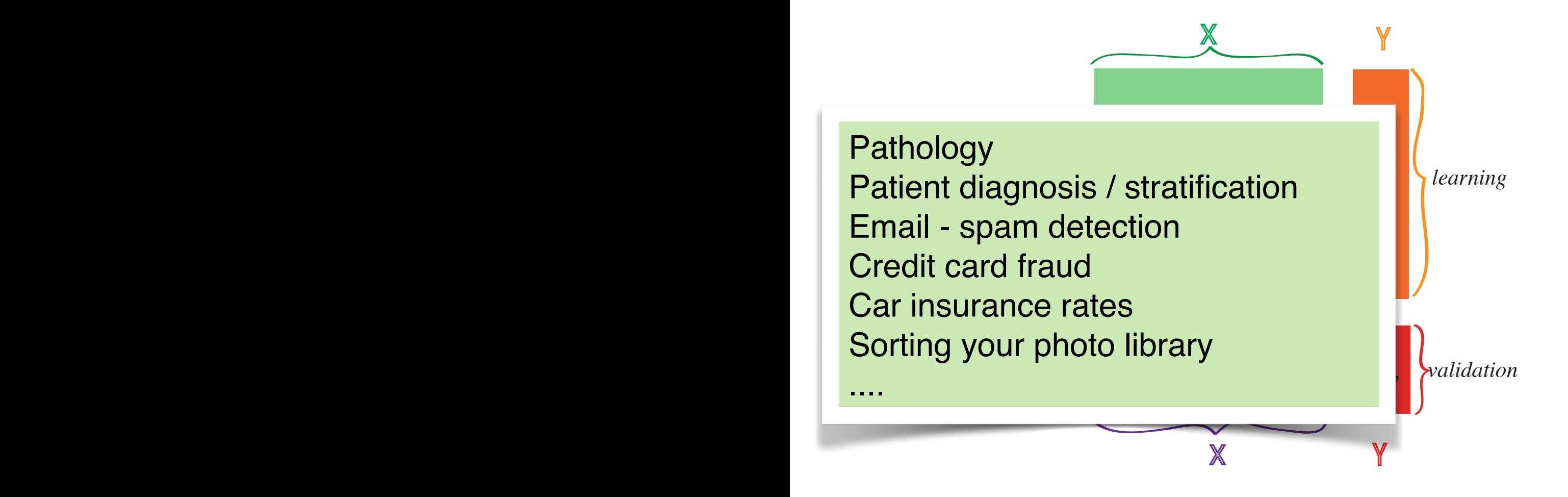

Figure 13.3: In supervised learning, we assign two different roles to our variables. We have labeled the explanatory variables *X* and the response variable(s) *Y*. There are also two different sets of observations: the training set  $X_\ell$  and  $Y_\ell$  and the validation set  $X_{\tau}$  and  $Y_{\tau}$ .

nature

#### ARTICLES

#### Phenotypic profiling of the human genome by time-lapse microscopy reveals cell division genes

Beate Neumann<sup>1</sup>\*, Thomas Walter<sup>1</sup>\*, Jean-Karim Hériché<sup>5</sup>†, Jutta Bulkescher<sup>1</sup>, Holger Erfle<sup>1,3</sup>†, Christian Conrad<sup>1,3</sup>, Phill Rogers<sup>1</sup>†, Ina Poser<sup>6</sup>, Michael Held<sup>1</sup>†, Urban Liebel<sup>1</sup>  $\dagger$ 

Gregoire Pau<sup>9</sup>, Rolf Kabbe<sup>10</sup>, Annelie Wünsche<sup>2</sup>, Venkata Satagopam<sup>4</sup>, Michael **a** Analysis of 18 Daniel W. Gerlich<sup>7</sup>, Reinhard Schneider<sup>4</sup>, Roland Eils<sup>10</sup>, Wolfgang Huber<sup>9</sup>, Jan-Anthony A. Hyman<sup>6</sup>, Richard Durbin<sup>5</sup>, Rainer Pepperkok<sup>3</sup> & Jan Ellenberg<sup>2</sup>

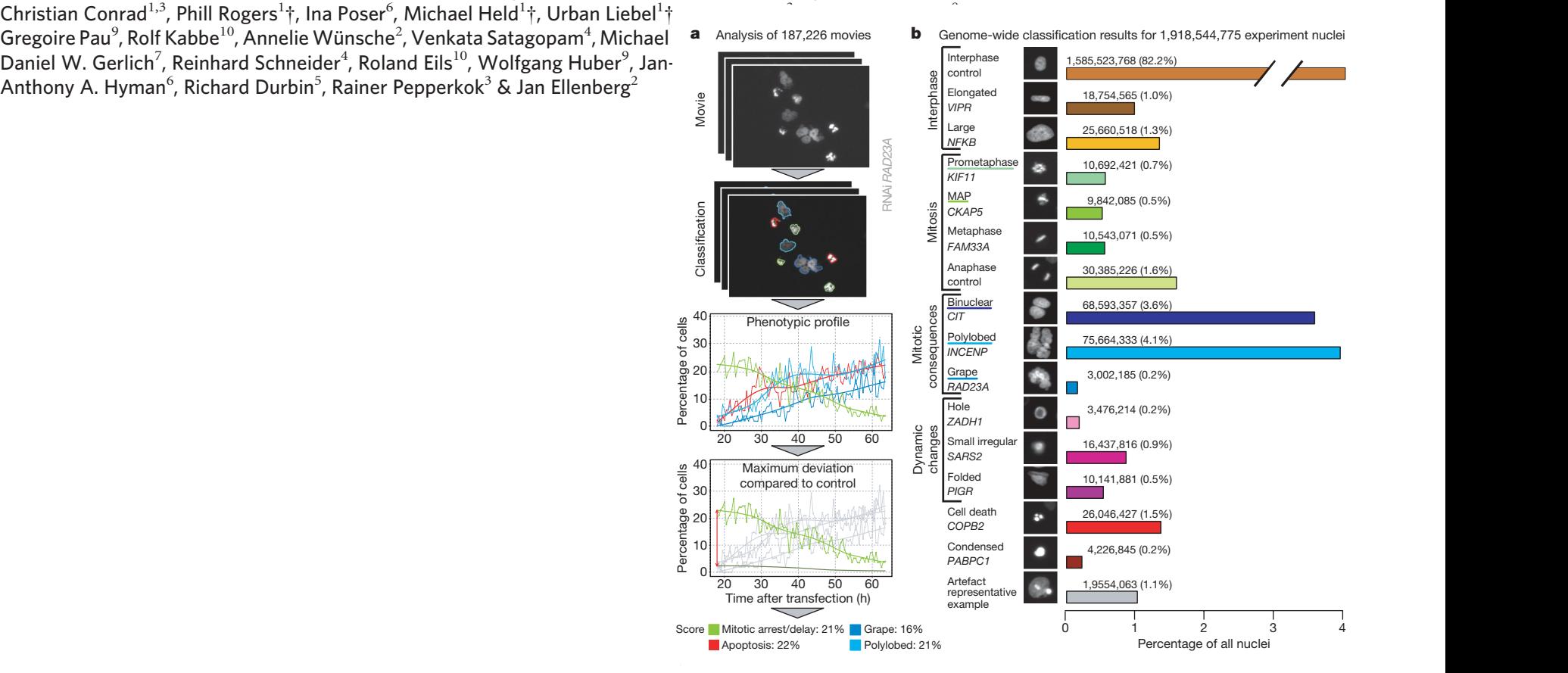

## Morphological Phenotyping

Provide Human Annotation to a small set of cells:

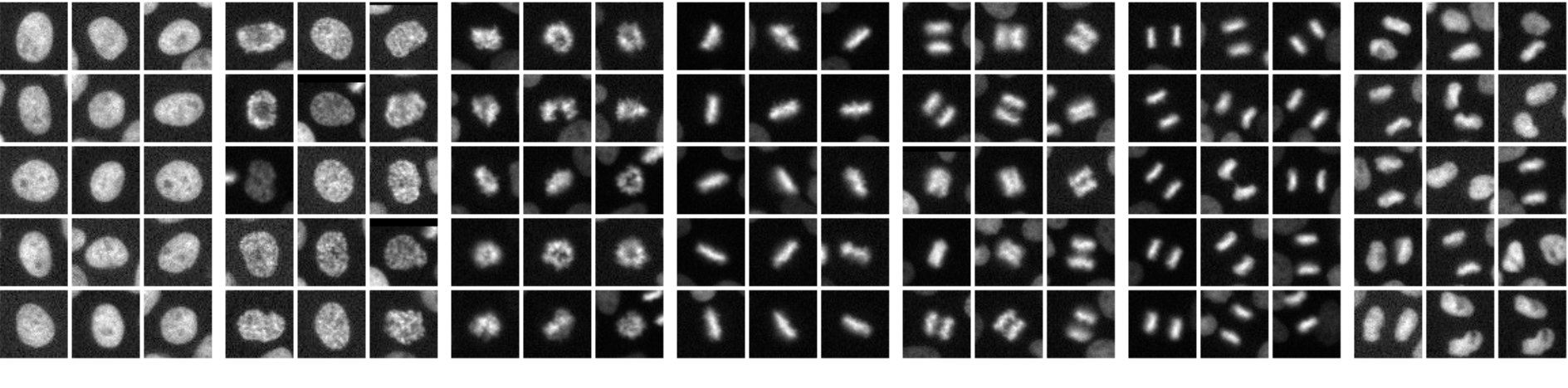

telo

inter pro prometa meta earlyana lateana

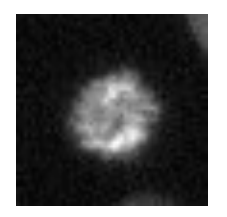

Which mitotic phase is this? Can we do this automatically?

#### Automatic Classification Workflow

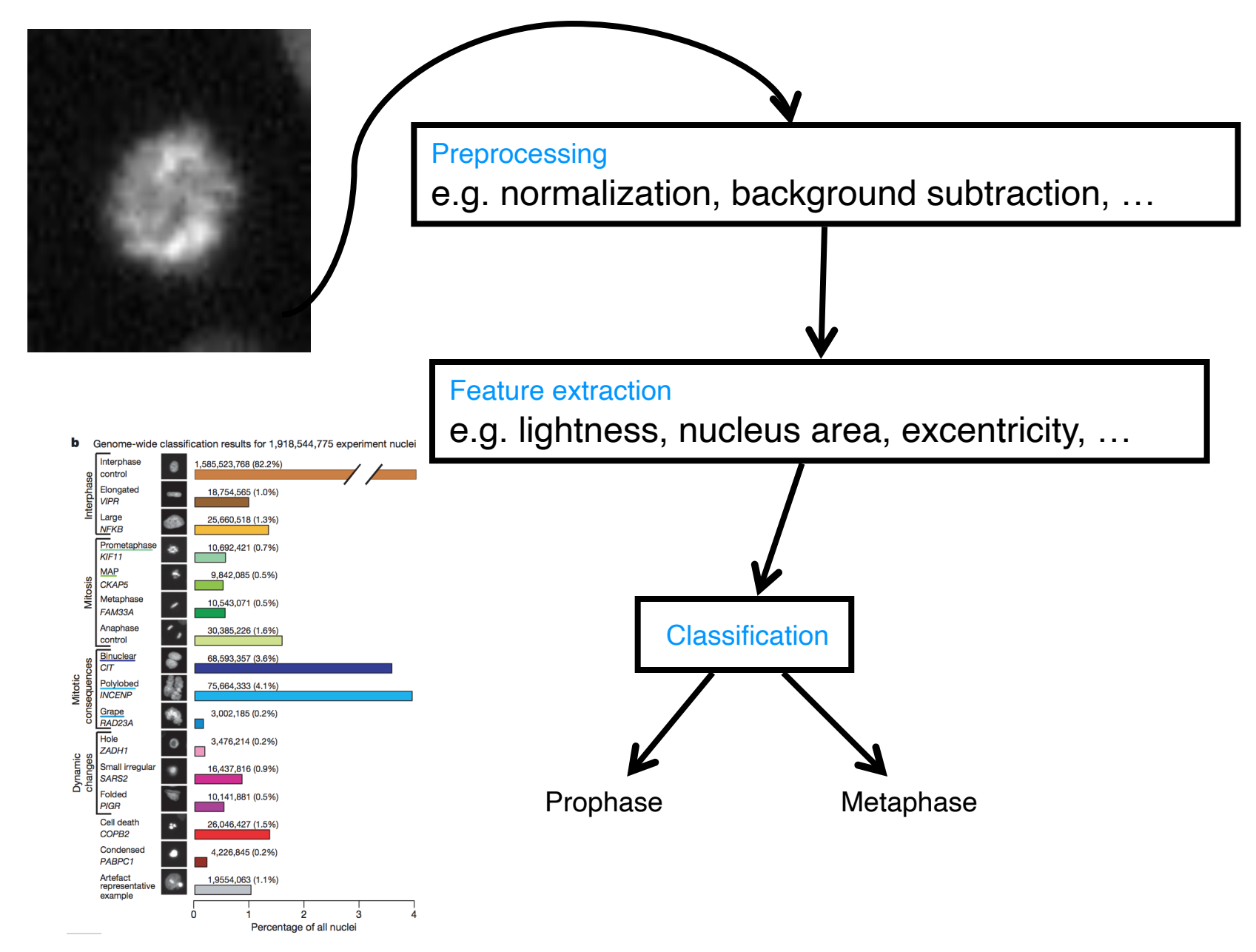

#### Prophase/ Metaphase Classification

#### Predict mitotic state based on brightness

#### Predict mitotic state based on nucleus area

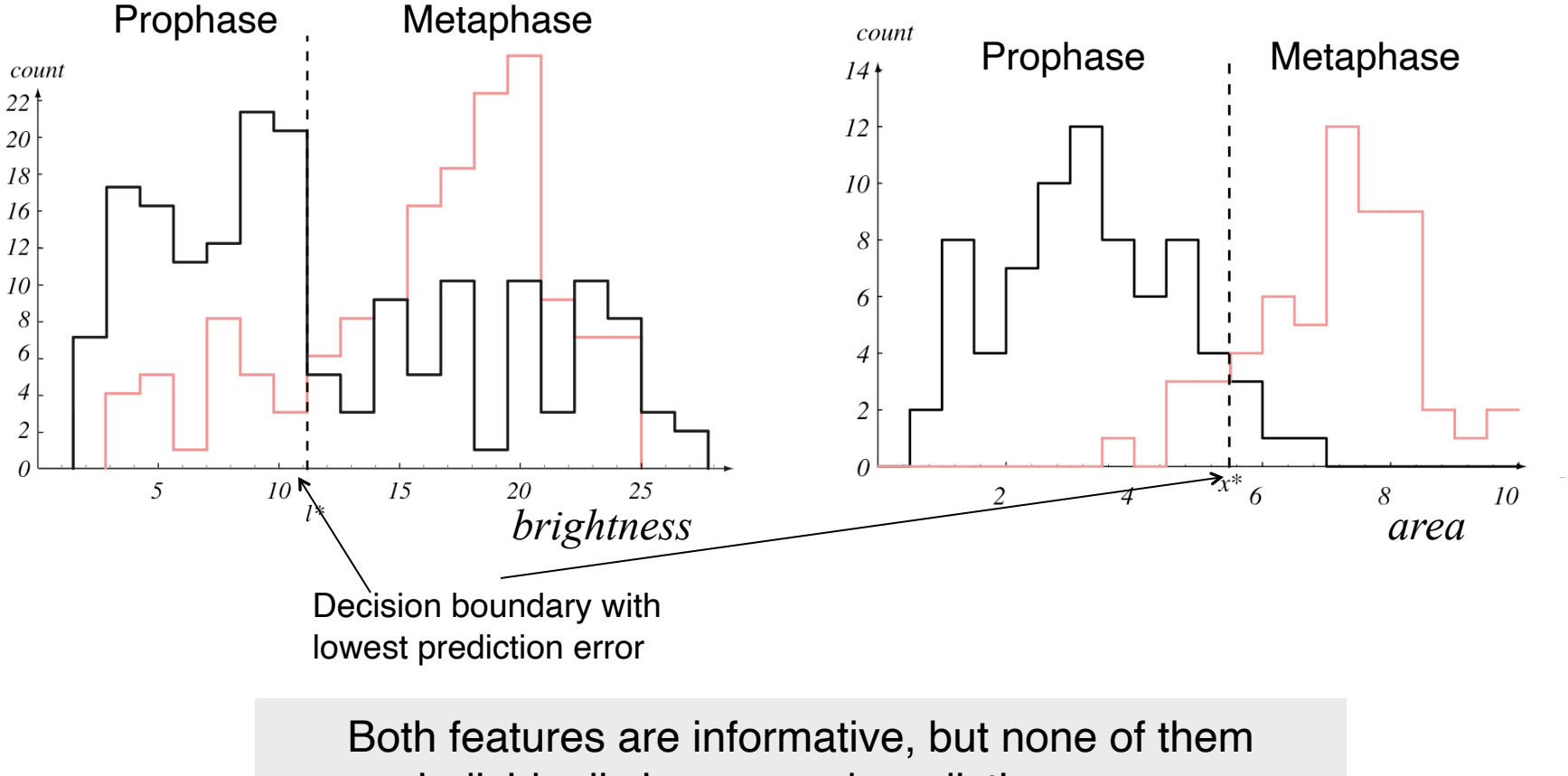

individually has a good predictive power

### A Simple Least Squares Classifier (1D)

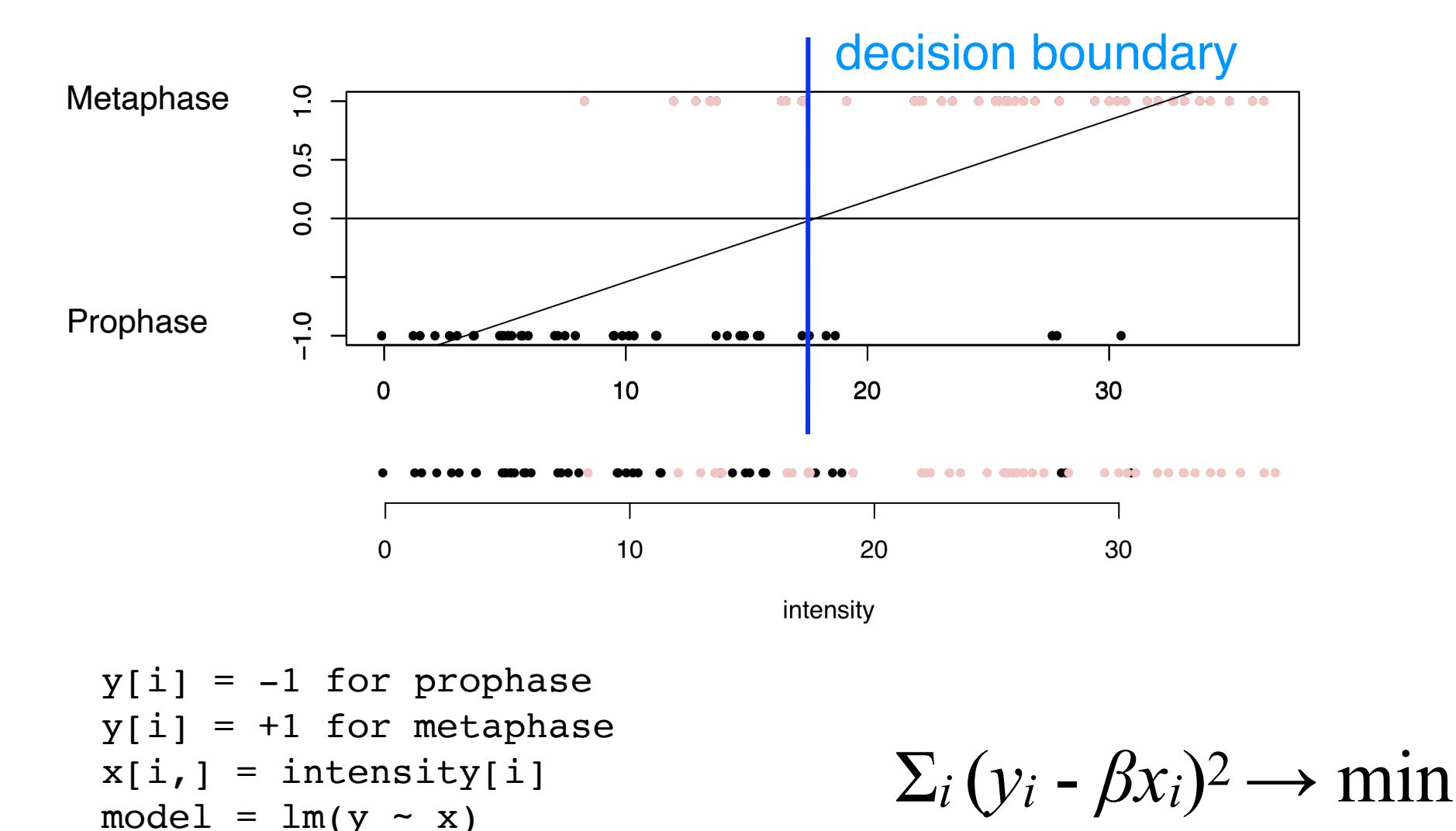

ynew = predict(model, newdata=newX)

ifelse(ynew < 0, "pro", "meta")

### A Simple Least Squares Classifier (2D)

lightness

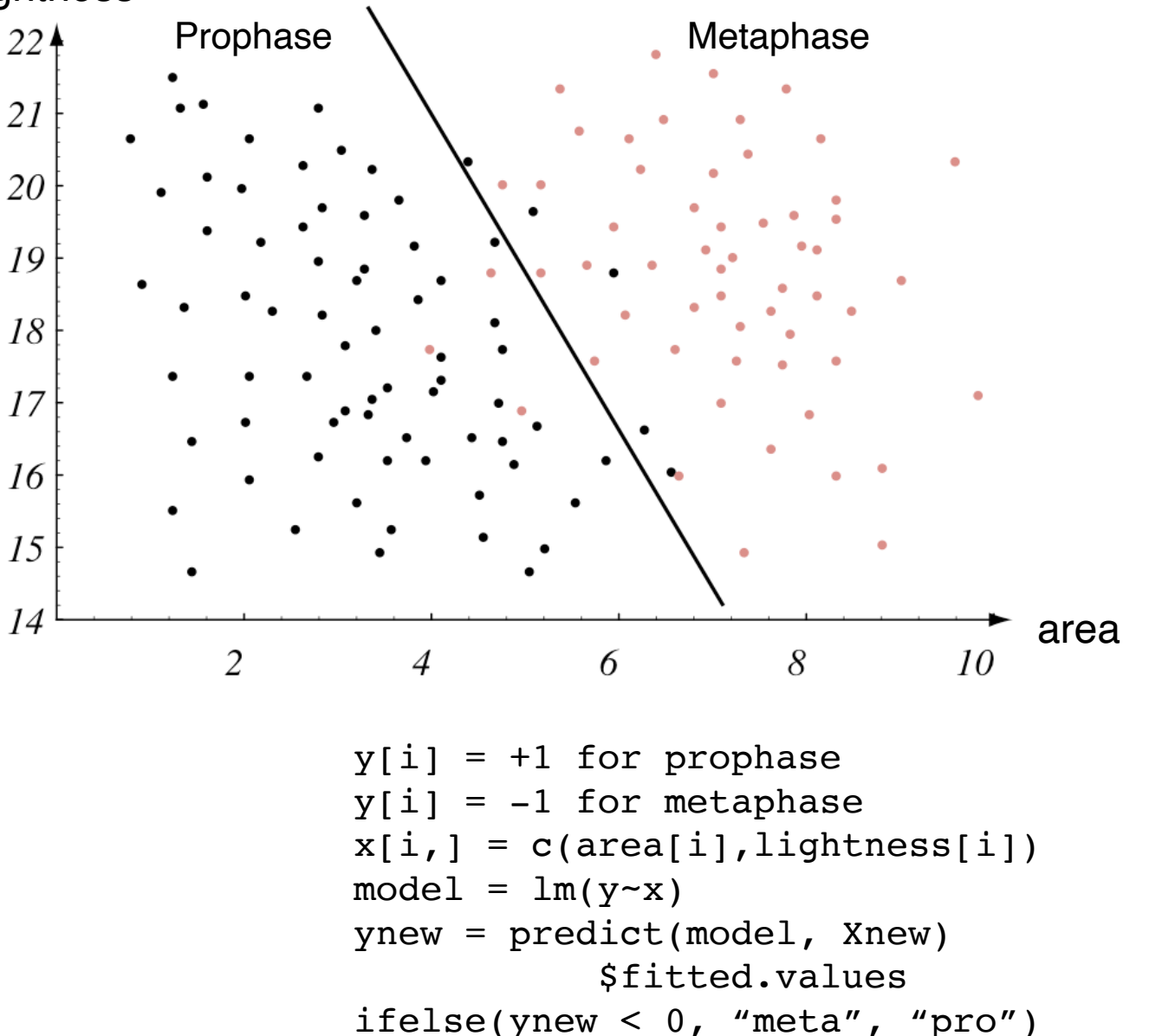

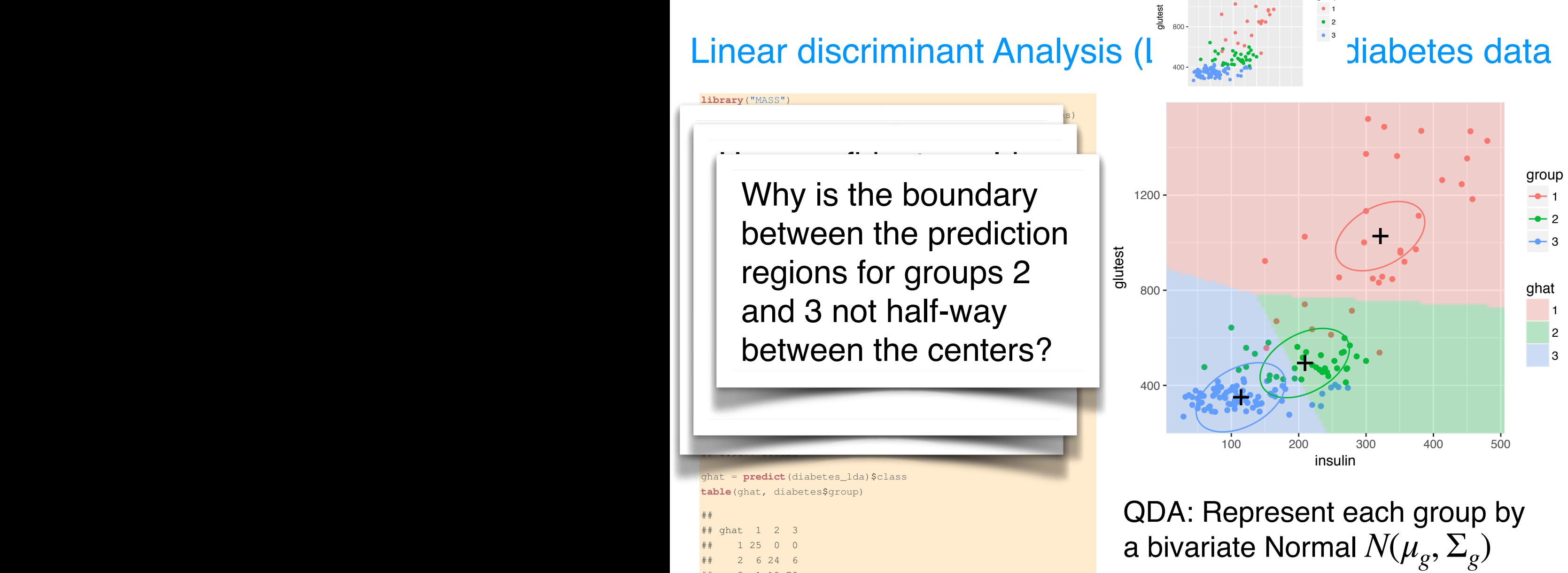

●

group

**LDA:**  $\Sigma_g = \Sigma$ 

 $\sigma$ 

 $\overline{a}$ 

ghat

1 2 3

group ● ● ●

1 2 3

1200

## 2 6 24 6

1 12 70

**mean**(ghat != diabetes\$group) **mean** (ghat != diabetes\$group)<br> **##** [1] 0.1736111

## [1] 0.1736111  $# # [1] 0.1$ 

#### Hiiragi mouse embryo single cell expression data relevant to the classification task4. We want to build a classifier that predict the <sup>4</sup> Later in this chapter we will see methods that sion dala developmental time (embryonic days: E3.25, E3.5, E4.5). We load the data and select four corresponding probes. **library**("Hiiragi2013")

```
library("Hiiragi2013")
data("x")
mutate(Embryonic.day = x$Embryonic.day) %>%
probes = c("1426642_at", "1418765_at", "1418864_at", "1416564_at")embryoCells = t(exprs(x)[probes, ]) %>% as_tibble %>%
    - The Bioconductor and the Bioconductor and the Bioconductor and microarray associated with the microarray associated with the microarray associated with the microarray associated with the microarray associated with the mi
    filter(x\{genotype} == "WT")
 \frac{1}{2} and \frac{1}{2} on \frac{1}{2} on \frac{1}{2} . The intended general general general general general general general general general general general general general general general general general general general gene
 annotation(x)
```
![](_page_14_Picture_1617.jpeg)

![](_page_14_Figure_3.jpeg)

![](_page_15_Figure_0.jpeg)

Figure 13.10: LDA classification regions for Embryonic.day.

![](_page_16_Figure_0.jpeg)

![](_page_16_Figure_1.jpeg)

●

●

●

● ●

![](_page_16_Figure_2.jpeg)

![](_page_16_Figure_3.jpeg)

![](_page_16_Figure_4.jpeg)

![](_page_16_Figure_5.jpeg)

●

### k-Nearest-Neighbor Classifier

lightness

![](_page_17_Figure_2.jpeg)

Assign each new cell to the class of its nearest neighbor. Black line shows decision boundary

 $y[i] = +1$  for pro phase  $y[i] = -1$  for meta phase  $X[i,] = (area[i], lightness[i])$  $d = class::knn(X, Xnew, y, k=1)$ 

## Which Decision Boundary?

![](_page_18_Figure_1.jpeg)

(needs 2 parameters to describe the decision boundary) (need 100s of parameters to describe decision boundary)

### Which decision boundary has the lowest prediction error?

#### Two ways to think about classifiers

- ๏ One can think of classifiers as working in two different ways
- ๏ **One way** is to decide on (estimate) the decision boundary thereby tiling the k dimensional space you are working in.

๏ Then once you know what region you classify accordingly

- ๏ **An alternative:** decide where the cluster centroids are then assign according to whether the new observation is closer to one centroid or another.
	- ๏ You can use different measures of distance to effectively stretch or shrink in different directions (often accounting for different units of measurement, or directions of more variation in the data) **Principal Euclidean** Component 1

![](_page_19_Figure_6.jpeg)

x

DOI:[10.1007/s10845-019-01504-w](https://link.springer.com/article/10.1007/s10845-019-01504-w)

#### Bias-Variance-Dilemma

![](_page_20_Figure_1.jpeg)

### Building an AI/ML Model

 The typical process involves identifying a machine learning algorithm that seems appropriate

- eg convolutional neural networks, xgboost, etc
- in most cases there are:
- **model parameters:** these are parameters that are directly estimated by the underlying model step
- **hyperparameters:** these are parameters the analyst must specify, eg how many layers in the neural network, how much smoothing to do, parameters that affect the "rate of learning"
- sometimes **feature selection** is carried out
- **hyperparameters** are often examined by choosing a range of possible values, then fitting with each one and selecting one on the basis of some loss function (often using cross-validation)

#### Train/Test/Validate

- typical use is that the training data are used to fit model parameters
- testing data are used to adjust **hyperparameters** (eg how many layers in the neural network)
- validation is an independent set that is only used once a final model is chosen and it is used to assess prediction accuracy
- it is very typical for one large (homogeneous) data set to be used for all three
- the data are split, possibly at random sometimes with some care – into three different data sets and labeled accordingly
- Usually **training >> testing > validation**

## Sensitivity and Specificity

•in order to estimate sensitivity and specificity we typically divide our learning data into three groups •G1: **training data** – usually the largest – fit model parameters •G2: **testing data** – used to assess different hyperparameters •G3: **validation data** – used to assess the overall predictions (eg sensitivity and specificity) with respect to the target population

![](_page_23_Figure_2.jpeg)

## Separation of Tasks

- •one of the most important things to address is to ensure
- that you do not allow
- information to pass between different layers
- •early experience with
- microarrays where feature
- selection was carried out using
- all the data, then data were
- colon cancer classification based
- on 62 samples (40 disease, 22 normal)
- •microarray data thousands of genes

#### **RESEARCH ARTICLE**

#### Selection bias in gene extraction on the basis of microarray gene-expression data

![](_page_24_Figure_13.jpeg)

PNAS May 14, 2002 99 (10) 6562-6566; https://doi.org/10.1073/pnas.102102699

![](_page_24_Figure_15.jpeg)

- colon cancer classification based on 62 samples (40 disease, 22 normal)
- microarray data thousands of genes
- the authors show how biased our estimates of the error rate are when feature selection is not included in each step of the cross-validation process

# Cross-Validation

![](_page_25_Figure_1.jpeg)

Wikipedia

#### Cross-Validation

- Divide the data into a training, test and validation data set
- You should have some stochastic component
- You need to worry about balance if there are important features that are rare in the population (eg red hair)
- Cross-validation helps you choose hyper-parameters
- There is some overfitting as you are using the same data to select parameters as to train, test
- Dividing one large data set into three groups tends to lead to an overly optimistic impression of the operating characteristics

### Loss Functions

- In many cases not all errors are equal and you may need to balance the cost of the error against the probability of making it
- Eg: screening for serious diseases the cost of a FP is not as big as the cost of a FN (and for other diseases it can be the other way)
- Predicting rare conditions: eg we want to use genetics to predict the probability that someone has red hair. In the population of interest about 10% of people have red hair.
	- So a naive classifier "No one has red hair" is right 90% of the time….
	- We might want to use a loss function that balances the errors differently in order to ensure that we are predicting the outcome of interest….

Example: 2 classes, 2 variables, 200 objects

![](_page_28_Figure_1.jpeg)

![](_page_29_Figure_0.jpeg)

## Cross-validation for *k* nearest neighbours

![](_page_30_Figure_1.jpeg)

### Come back to the linear least squares classifier

*X*: *n* x *d* matrix with *d*-dimensional features for *n* samples *y*: vector of length *n*: *yi* = 0 for first class, 1 for second class

Fit linear model by minimizing the squared error:

$$
\hat{\beta} = \underset{\beta}{\arg\min} \left\| X\beta - y \right\|_{2}^{2}
$$

 $model = lm.fit(X, y)$  $y$ new = predict(model, Xnew)\$fitted.values ifelse(ynew <  $0, -1, 1)$ 

Extension to *k* classes:  $\overline{\mathbf{c}}$ 

*Y:* an *n* x *d* matrix of indicator variables

**Class 1 2 3** a 1 0 0 b 0 1 0 c 0 0 1 b 0 1 0 a 1 0 0

In practice: lda (Rpackage MASS)

#### Some Other Considerations

- ๏ In some cases we are very certain about the classification of a new observations, but in other cases we might want to express some amount of "doubt".
	- ๏ The point might lie very close to the boundary
- ๏ Sometimes you might want to just refuse to attempt to classify perhaps because the new data is very different from the data used to train the classifier.
	- ๏ This requires access to the original training data and there are some reasons why that information should be retained and used.

## Non-Linear Classifiers?

These classes can not be separated by a straight line

![](_page_33_Figure_2.jpeg)

# We could either

bend our decision boundaries to be curvy, or

> • bend our data space and stick with linear boundaries.

Guess what is

![](_page_34_Picture_4.jpeg)

#### Data Transformation & Augmentation

Apply non-linear functions, e.g.

![](_page_35_Figure_2.jpeg)

#### Quadratic Extension

Parabolic decision boundaries can be achieved by using the product

![](_page_36_Picture_2.jpeg)

# The Kernel Trick

You don't even need to do the augmentation explicitly.

Remember that relative positions of all data points can be encoded by their distance matrix.

Now just replace Euclidean distance with some other, called "kernel".

# The Kernel Trick

Popular choices

Linear kernel

$$
K(x_i, x_j) = x_i x_j
$$

Radial basis functions

$$
K(x_i, x_j) = \exp\left(-\frac{1}{2\sigma^2}||x_i - x_j||\right)
$$

$$
K(x_i, x_j) = (x_i x_j + 1)^d
$$

Polynomial  $\overline{a}$ 

### Example

![](_page_39_Figure_1.jpeg)

#### The Influence of the Kernel Parameter

![](_page_40_Figure_1.jpeg)

 $γ = 0.001$ 

 $γ = 0.005$ 

 $γ = 0.03$ 

 $\gamma = 0.1$ 

![](_page_40_Figure_6.jpeg)

 $\gamma = 1$ 

![](_page_40_Figure_8.jpeg)

 $\gamma = 2$ 

![](_page_40_Figure_9.jpeg)

 $\gamma = \sigma^{-2}$ , RBF

#### The curse of dimensionality

![](_page_41_Picture_1.jpeg)

![](_page_42_Figure_0.jpeg)

degrade its performance in the test data. Shortly we'll see how to use performance to use performance to use p

in the interval [0, 1]). What's the side length of a hybercube that can be expected to contain in the points, and *p*<br>*in the point* **FIGURE 13.12** ASSUME you have a uataset with 1 000 000 uata sions. The data are uniformly distributed in the unit hybercube (i. e., all features lie in the interval [0, 1]). What's the side length of a hybercube that can be expected to  $\epsilon$  contain just 10 of the points, as a function of *p*? ▶ Question 13.12 Assume you have a dataset with 1 000 000 data points in p dimen-

#### 10/10<sup>6</sup> = 105, for larger *p* it approaches 1,  $\mathbf{e}$  i. e., becomes the same as the same as the same as the range of each the range of each the range of each the range of each the same as the range of each the range of each the range of each the range of each the r  $\blacktriangleright$  Solution 13.12

#### feature 13.16. The means that a "local neighborhood" is not a "local neighborhood" is not a "local neighborhood" is not a "local neighborhood" is not a "local neighborhood" is not a "local neighborhood" is not a "local nei

```
sideLength = function(p, pointDensity = 1e6, pointsNeeded = 10)
   (pointsNeeded / pointDensity) ^ (1 / p)often aim to fit models to data with thousands of
ggplot(tibble(p = 1:400, sideLength = sideLength(p)),
        features.
aes(x = p, y = sideLength)) + geom_line(col = "red") +
  geom_hline(aes(yintercept = 1), linetype = 2)
```
#### 1.00

 $0.7$ sideLength sideLength  $0.5$  $0.25$ 

 $0.0$ 

![](_page_43_Figure_0.jpeg)

▶ Question 13.13 What fraction of a unit cube's total volume is closer than 0.01 to any of its surfaces, as a function of the dimension?  $\blacktriangleleft$ its surfaces, as a function of the unnerision:

 $\overline{C}$ 

 $\mathsf{C}$ 

 $\mathsf{C}$ 

V(shell)

 $\mathbf 0$ 

1.00

#### Solution **13.13**

#### See code below and Figure 13.17.  $\frac{1}{1}$ ,  $\frac{1}{1}$ ,

```
tibble(
  p = 1:400,volOuterCube = 1 \wedge p,
  volInnerCube = 0.98 ^ p, # 0.98 = 1 - 2 * 0.01
  'V(shell)' = volOuterCube - volInnerCube) %>%
ggplot (\text{aes}(x = p, y = V(\text{shell})')) + \text{geom\_line}(\text{col} = \text{"blue"})
```
![](_page_44_Picture_0.jpeg)

An attempt to visualize a 7 dim hypercube  $(2^7 = 128)$ corners)

http://yaroslavvb.blogspot.com/2006/05/curse-of-dimensionality-and-intuition.html

![](_page_45_Figure_0.jpeg)

**In Question 13.14** What is the coefficient of variation (ratio of standard deviation over average) of the distance between two randomly picked points in the unit hypercube, as a function of the dimension? average) of the distance between two randomly picked points in the

# Curse of Dimensionality: overfitting guaranteed

- ! Consider:
	- 10 samples per class
	- Each sample is characterised by several hundred features.
- ! Even a linear classifier will (always) be too complex: overfitting

![](_page_46_Figure_5.jpeg)

## **Regularisation**

![](_page_47_Figure_1.jpeg)

E.g.: decision rule:  $x - n - 1 > 0$ 

Remember that a plane in 3D space can be represented by its normal vector.

Same for *n*-dim. space

**By Idea: rather than allowing** general vectors, ask for many of the coefficients to be small, or even zero.

Commonly used penalizations and their geometry Lasso estimator:  $p(\beta) = ||\beta||_1$  Ridge estimator:  $p(\beta) = ||\beta||_2^2$  $\hat{\beta} \in \arg\min_{\beta} \ell(\beta) + \lambda ||\beta||_1$  $=$  arg min  $\ell(\beta)$  *s.t.* $||\beta||_1 \leq t,$  $\hat{\beta} \in \arg\min_{\beta} \ell(\beta) + \lambda ||\beta||_2^2$  $=$  arg min  $\ell(\beta)$  *s.t.* $||\beta||_2^2 \leq t,$ likelihood shrinkage likelihood shrinkage β1 β1  $\beta$ 2 φ  $\setminus$   $\setminus$   $\setminus$   $\setminus$  $B_{MLE}$  $\hat{\beta}$  Lasso  $||\beta||_1 \leq t$  $\beta_{\text{MLE}}$  $\hat{\beta}$  Ridge  $||\beta||_2^2 \leq t$ 

- Ridge just wants the  $\beta$  to be small
- Lasso snaps many of the elements to 0 ('sparsity') (least absolute shrinkage and selection operator)  $\overline{L}$ be many or the elements to by

#### **13.6.2 Example: predicting colon cancer from stool microbiome composition**

Zeller et al. (2014) studied metagenome sequencing data from fecal samples of 156 humans that included colorectal cancer patients and tumor-free controls. Their aim was to see whether they could identify biomarkers (presence or abundance of certain taxa) that could help with early tumor detection. The data are available from Bioconductor through its **ExperimentHub** service under the identifier EH359.

```
library("ExperimentHub")
eh = ExperimentHub()
zeller = eh[["EH361"]table(zeller$disease)
##
## cancer large_adenoma n small_adenoma
\# \# \# \frac{15}{27}
```
#### **pData**(zellerNC)[ **sample**(**ncol**(zellerNC), 3), ]

![](_page_50_Picture_45.jpeg)

```
rownames(zellerNC)[1:4]
```

```
## [1] "k Bacteria"
```

```
## [2] "k Viruses"
```
## [3] "k Bacteria|p Firmicutes"

```
## [4] "k__Bacteria|p__Bacteroidetes"
```

```
rownames(zellerNC)[nrow(zellerNC) + (-2:0)] %>% formatfn
## [[1]]
## [1] "k_Bacteria| p_Proteobacteria| c_Deltaproteobacteria|"
## [2] "o_Desulfovibrionales| f_Desulfovibrionaceae|"
## [3] "g_Desulfovibrio| s_Desulfovibrio_termitidis"
##
## [[2]]
## [1] "k_Viruses| p_Viruses_noname| c_Viruses_noname|"
## [2] "o Viruses noname| f Baculoviridae|"
## [3] "g__Alphabaculovirus|"
## [4] "s__Bombyx_mori_nucleopolyhedrovirus|"
## [5] "t Bombyx mori nucleopolyhedrovirus unclassified"
##
## [[3]]
## [1] "k__Bacteria| p__Proteobacteria| c__Deltaproteobacteria|"
## [2] "o_Desulfovibrionales| f_Desulfovibrionaceae|"
## [3] "g_Desulfovibrio| s_Desulfovibrio_termitidis|"
## [4] "t GCF 000504305"
```
#### **geom\_histogram**(bins = 25) + glmnet on the Zeller data nostic plot that is worth at  $(7)$

![](_page_52_Figure_2.jpeg)

## Summary: It's all about adapting the complexity of the model to that of the data

![](_page_53_Figure_1.jpeg)

#### Low bias High variance

![](_page_53_Figure_3.jpeg)

Always assess classifiers by cross-validation Reduce complexity: regularization (Lasso, ridge, …) Increase complexity: data transformation, augmentation, kernels

## Another example of overfitting

![](_page_54_Figure_1.jpeg)

x

#### **Springer Texts in Statistics**

**Gareth James Daniela Witten Trevor Hastie Robert Tibshirani** 

# **An Introduction** to Statistical Learning

with Applications in R

![](_page_55_Picture_4.jpeg)

**Springer Series in Statistics** 

**Trevor Hastie Robert Tibshirani** Jerome Friedman

## **The Elements of Statistical Learning**

Data Mining, Inference, and Prediction

**Second Edition** 

Free PDF 2 Springer